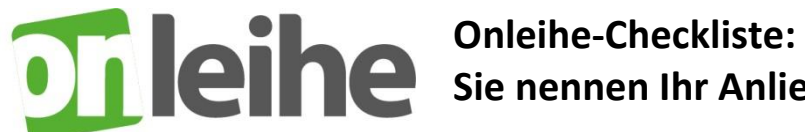

## **THE Sie nennen Ihr Anliegen. Wir helfen.**

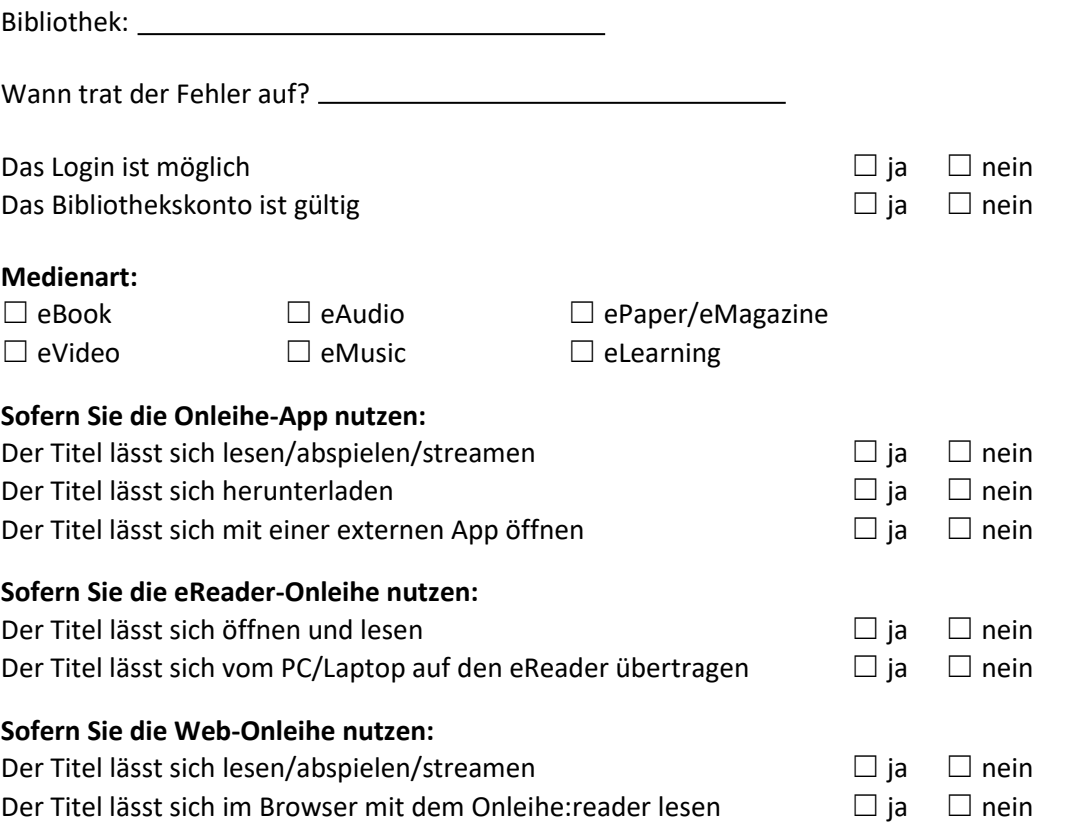

Titel:

## Autor:

*Bitte immer mindestens einen konkreten Beispieltitel angeben, auch wenn "alle" Titel betroffen sind.*

Gerätebezeichnung: *z.B. Tolino Shine 3, Samsung Galaxy Tab A, iPhone 11*

Betriebssystem: *z.B. Tolino 14.1.0, Android 8.1.0, iOS 14.4.2, Windows 10*

## Version der App:

*z.B. 5.7.1 (Android), 5.7.4 (iOS)*

## Fehlermeldung:

*z.B. E\_Auth\_Bad\_Device\_Key\_Or\_PKCS12*

Beschreibung des Sachverhalts/Sonstige Bemerkungen:

Haben Sie die Checkliste vollständig ausgefüllt? Dann einfach bei Ihrer Bibliothek einreichen. Schauen Sie auch auf unserer :hilfeseite unter [hilfe.onleihe.de](https://hilfe.onleihe.de/site/on) vorbei.